# **0) LDA, or Using Bayes' theorem for classification**

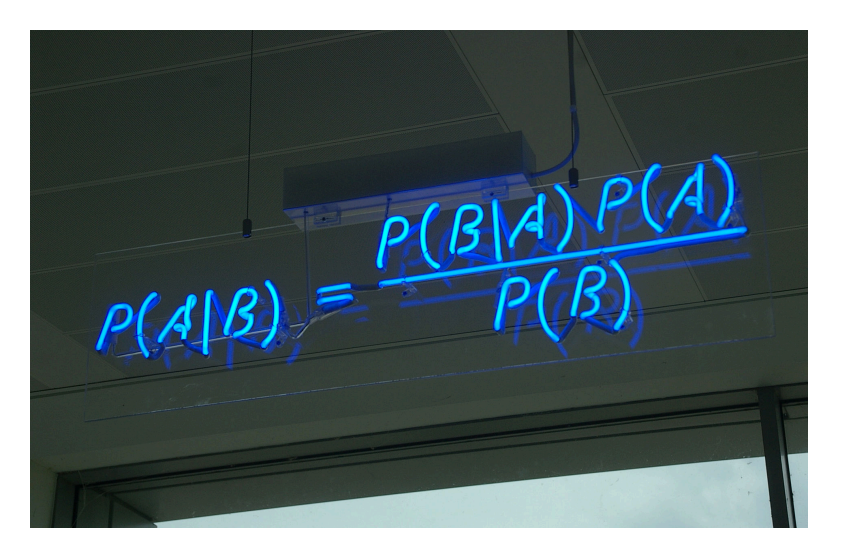

In our case:

$$
\Pr(Y=k|X=x) = \frac{\pi_k f_k(x)}{\sum_{l=1}^K \pi_l f_l(x)}
$$

where

 $f_k(X) \equiv Pr(X = x|Y = k)$ 

We know from the theory that Bayes' classifier has the *lowest possible error rate*. This, of course, is true only if the terms in the previous equations are all correctly specified.

What we do in LDA is (1) doing an assumption on the nature of fk and (2) estimating the parameters that we need from the data.

(1) Let us first work on the 1D case (one-dimensional observations). Assume that fk is a *Gaussian*:

$$
f_k(x) = \frac{1}{\sqrt{2\pi}\sigma_k} \exp\left(-\frac{1}{2\sigma_k^2}(x-\mu_k)^2\right)
$$

then P(Y=k|X=x) is

$$
p_k(x) = \frac{\pi_k \frac{1}{\sqrt{2\pi}\sigma} \exp\left(-\frac{1}{2\sigma^2}(x - \mu_k)^2\right)}{\sum_{l=1}^K \pi_l \frac{1}{\sqrt{2\pi}\sigma} \exp\left(-\frac{1}{2\sigma^2}(x - \mu_l)^2\right)}
$$

÷.

(some terminology: pi\_k = PRIORs, p\_k = POSTERIORs)

Classifying x means assigning it the class k for which  $p_k(x)$  (or, equivalently, the *discriminant function* delta\_k(x), is largest:

$$
\hat{\delta}_k(x)=x\cdot\frac{\hat{\mu}_k}{\hat{\sigma}^2}-\frac{\hat{\mu}_k^2}{2\hat{\sigma}^2}+\log(\hat{\pi}_k)
$$

(you can derive the discriminant function from the equation above, by applying log(.) and considering that the denominator always remains the same).

(2) The parameters for the discriminant function can be derived as follows:

$$
\hat{\mu}_k = \frac{1}{n_k} \sum_{i:y_i=k} x_i
$$
\n
$$
\hat{\sigma}^2 = \frac{1}{n-K} \sum_{k=1}^K \sum_{i:y_i=k} (x_i - \hat{\mu}_k)^2
$$
\n
$$
\hat{\pi}_k = n_k/n.
$$

Note that we also assume all the distributions have the same variance! We can approximate a common variance from the data by using pooled variance (see [https://en.wikipedia.org/wiki/Pooled\\_variance](https://en.wikipedia.org/wiki/Pooled_variance) ). Pooled variance can be estimated by the weighted average of the sample variances.

#### **1) 1D LDA example**

Here is an example with two 1-D classes (akin to the one shown in Figure 4.4, page 140 ISLR):

```
# generate data
X1size = 100X2size = 100totsize = X1size + X2size
X1 = \text{rnorm}(X1 \text{size}, -1.5, 1)X2 = rnorm(X2size, 1.5, 1)X = rbind(as.matrix(X1), as.matrix(X2))
Y = rbind(as.matrix(rep(1,X1size)), as.matrix(rep(2,X2size)))
# plot the histograms of the two distributions
hist(X1, col=rgb(1,0,0,0.5), xlim=c(min(c(X1,X2)),max(c(X1,X2))))
hist(X2, col=rgb(0, 0, 1, 0.5), add=T)
# estimate parameters 
mu1 = mean(X1)mu2 = mean(X2)sigmasq = (sum((X1-mu1)^2)-sum((X2-mu2)^2))/(totsize-2)pi1 = X1size/totsize
pi2 = X2size/totsize
```

```
# all the discriminant functions are linear in x (ax + b)
a1 = mu1/sigmasq
a2 = mu2/sigmasq
b1 = \log(pi1) - mu1^2/(2*sigma)b2 = log(pi2) - mu2^2/(2*sigma)# x belongs to class 1 if x < 
(mu1^2-mu2^2)/(2*(mu1-mu2))# equivalent to
(mu1 + mu2)/2# also check:
(a1 * sort(X) + b1) > (a2 * sort(X) + b2)
```
## **2) 2D (and 1D!) LDA example**

Consider the following dataset with three classes and the Linear Discriminant Analysis model (LDA hereafter)

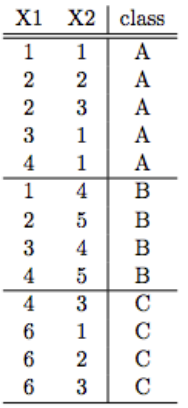

Let us first try to solve it as a 1D problem, considering only observations from X2 as input (this is something you should be able to calculate manually, as it has been part of exam exercises in the past!)

```
# prepare data
X = c(1, 2, 3, 1, 1, 4, 5, 4, 5, 3, 1, 2, 3)Y = c(1, 1, 1, 1, 1, 2, 2, 2, 2, 3, 3, 3, 3)# split to create the different classes
x1 = X[Y == 1]x2 = X[Y == 2]x3 = X[Y == 3]n = length(X)n1 = length(x1)n2 = length(x2)n3 = length(x3)# try to plot these data
hist(x1, col=rgb(1,0,0,0.5), xlim=c(1,5))
hist(x2, col=rgb(0, 1, 0, 0.5), xlim=c(1,5), add=T)
```

```
hist(x3, col=rgb(0, 0, 1, 0.5), xlim=c(1,5), add=T)
# p values are the priors (the probability that one element belongs
to a given class k)
p = c(n1/n, n2/n, n3/n)# get means
mu1 = mean(x1)mu2 = mean(x2)mu3 = mean(x3)# get variances
s1 = sum((x1-mu1)^2)(n1-1)s2 = sum((x2-mu2)^2)/(n2-1)
s3 = sum((x3-mu3)^2)/(n3-1)
# calculate pooled variance
S = ((n1-1)*s1 + (n2-1)*s2 + (n3-1)*s3) / (n-3)# calculate deltas, applied to all data
deltas = cbind(X * mu1 / S - mu1^2/(2*S) + log(p[1]), X * mu2 / S -
mu2^2/(2*S) + log(p[2]), X * mu3 / S - mu3^2/(2*S) + log(p[3]))# get the classes (values for which deltas are highest)
max.col(deltas)
This, instead, is the 2D example (probably too complex to calculate manually...)
# prepare data
X1 = C(1, 2, 2, 3, 4, 1, 2, 3, 4, 4, 6, 6, 6)X2 = C(1, 2, 3, 1, 1, 4, 5, 4, 5, 3, 1, 2, 3)Y = C(1, 1, 1, 1, 1, 2, 2, 2, 2, 3, 3, 3, 3)m = data.frame(cbind(X1,X2,Y))
# split to create the different classes
m1 = m[m$Y == 1, 1:2]m2 = m[m$Y == 2, 1:2]m3 = m[m$Y == 3, 1:2]n = \text{dim}(m)[1]n1 = dim(m1)[1]n2 = \text{dim}(m2) [1]
n3 = \text{dim}(m3)[1]# p values are the priors (the probability that one element belongs
to a given class k)
p = as_matrix(c(n1/n, n2/n, n3/n))# get means
mu1 = as.matrix(colMeans(m1))
```

```
mu2 = as.matrix(colMeans(m2))
```

```
mu3 = as.matrix(colMeans(m3))# get covariances 
s1 = cov(m1)s2 = cov(m2)s3 = cov(m3)# calculate pooled covariance and its inverse
S = ((n1-1)*s1+(n2-1)*s2+(n3-1)*s3)/(n-3)library(pracma)
Si = inv(S)# calculate deltas
deltas = cbind(as.matrix(m[,1:2]) \frac{8*}{8} Si \frac{8*}{8} mu1 - as.double(1/2 *t(mu1) %*% Si %*% mu1 + log(p[1])),
as.matrix(m[,1:2]) %*% Si %*% mu2 - as.double(1/2 * t(mu2) %*% Si
% *% mu2 + log(p[2])),
as.matrix(m[,1:2]) %*% Si %*% mu3 - as.double(1/2 * t(mu3) %*% Si
% *% mu3 + log(p[3])))
max.col(deltas)
```
## **3) Now compare logistic regression, LDA, QDA, and KNN on the same synthetic dataset**

Let us have a more realistic approach, with disjoint training and test sets:

```
set.seed(20)
# per class observations for training and test sets
trainObs = 100testObs = 50trainSize = 2*trainObstestSize = 2*testObs
# Both training and test are normal distributions, with the same
variance, and slightly overlapped.
# Play with mean and variance and see what happens to
classification results when sets overlap more/less
mean 1 = 5mean 2 = 6var_1 = .8var 2 = .8
train.x =rbind(cbind(rnorm(trainObs, mean 1, var 1),
rnorm(trainObs,mean_1,var_1)),
                  cbind(rnorm(trainObs,mean_2,var_2),
rnorm(trainObs, mean 2, var 2)))
test.x = rbind(cbind(rnorm(testObs,mean 1,var 1)),rnorm(testObs, mean 1, var 1)),
                  cbind(rnorm(testObs,mean_2,var_2),
```

```
rnorm(testObs, mean 2, var 2)))
# look at training and test sets
x range =
c(\text{min}(\text{min}(\text{train}.x[,1]), \text{min}(\text{test}.x[,1])), max(\text{max}(\text{train}.x[,1]), max(\text{te}st.x[,1]),y range =c(\text{min}(\text{min}(\text{train}, x[, 2]), \text{min}(\text{test}, x[, 2])), \text{max}(\text{max}(\text{train}, x[, 2]), \text{max}(\text{te}st.x[,2])))
plot(train.x, xlim=x_range, ylim=y_range)
points(train.x[(trainObs+1):trainSize,], col='red')
plot(test.x, xlim=x_range, ylim=y_range)
points(test.x[(testObs+1):testSize,], col='red')
# build ground truth classes
train.y = rep(0, trainSize)train.y[(trainObs+1):trainSize] = 1test.y = rep(0, testSize)test.y[(testObs+1):testSize] = 1# build data frames (to be used by the fit and pred functions)
train.df = data.frame(train.x)
test.df = data.frame(test.x)
# run logistic regression
logr.fit = glm(train.y \sim X1 + X2, data = train.df, family =
binomial)
summary(logr.fit)
logr.probs = predict(logr.fit, test.df, type="response")
logr.pred = rep(0.testSize)logr.pred[logr.probs > .5] = 1table(logr.pred,test.y)
mean(logr.pred==test.y)
# extend to LDA
library(MASS)
?lda
?qda
lda.fit = lda(train.y \sim X1 + X2, data = train.df)
lda.fit
lda.pred = predict(lda.fit, test.df)
lda.class = lda.pred$class
table(lda.class,test.y)
mean(lda.class == test.y)#extend to qda
qda.fit = qda(train.y \sim X1 + X2, data = train.df)
```

```
qda.fit
qda.pred = predict(qda.fit, test.df)
qda.class = qda.pred$class
table(qda.class,test.y)
mean(qda.class == test.y)#extend to KNN
library(class)
knn.pred = km(train.df, test.df, train.y, k = 1)table(knn.pred,test.y)
mean(knn.pred==test.y)
```
For a geometric interpretation of the covariance matrix, check: <http://www.visiondummy.com/2014/04/geometric-interpretation-covariance-matrix/>

#### **4) Perform an extensive test to compare the different approaches on different datasets**

```
logr.errs = NULL
lda.errs = NULL
ada.errs = NULLknn1.errs = NULL
knn3.errs = NULL
set.seed(20)
for (i in 1:10 ) {
# per class observations for training and test sets
trainObs = 100testObs = 100trainSize = 2*trainObs
testSize = 2*testObs
train.x =rbind(cbind(rnorm(trainObs, 5, .8), rnorm(trainObs, 5, .8)),
                  cbind(rnorm(trainObs,6,.8), rnorm(trainObs,6,.8)))
test.x = rbind(cbind(rnorm(testObs,5,.8), rnorm(testObs,5,.8)),
                  cbind(rnorm(testObs,6,.8), rnorm(testObs,6,.8)))
plot(test.x)
points(test.x[(testObs+1):testSize,], col='red')
train.y = rep(0, trainSize)train.y[(trainObs+1):trainSize] = 1test.y = rep(0, testSize)test.y[(testObs+1):testSize] = 1train.df = data.frame(train.x)
test.df = data.frame(test.x)
logr.fit = glm(train.y \sim X1 + X2, data = train.df, family =
```

```
binomial)
lda.fit = lda(train.y \sim X1 + X2, data = train.df)
qda.fit = qda(train.y \sim X1 + X2, data = train.df)
logr.probs = predict(logr.fit, test.df, type="response")
logr.pred = rep(0,testSize)logr.pred[logr.probs>0.5] = 1logr.errs[i] = mean(logr.pred!=test.y)lda.pred = predict(lda.fit, test.df)
lda.class = lda.pred$class
lda.errs[i] = mean(lda.class != test.v)qda.pred = predict(qda.fit, test.df)
qda.class = qda.pred$class
qda.errs[i] = mean(qda.class != test.y)
knn1.pred = knn(train.df, test.df, train.y, k = 1)knn1.errs[i] = mean(knn1.pred!=test.y)km3. \text{pred} = km (train. df, test. df, train. y, k = 3)knn3.errs[i] = mean(knn3.pred!=test.y)}
errs = data.frame(cbind(logr.errs, lda.errs, qda.errs, knn1.errs,
knn3.errs))
```

```
library(psych)
error.bars(errs)
```
## **5) Further extend to a non-linear case**

```
logr.errs = NULL
lda.errs = NULL
qda.errs = NULL
knn1.errs = NULL
knn3.errs = NULL
set.seed(20)
for (i in 1:10 ) {
trainObs = 100testObs = 100trainSize = 2*trainObs
testSize = 2*testObs
X1 = rnorm(trainObs,mean=10, sd=.9)X2 = X1 - 20 + rnorm(trainObs, mean=8, sd=0.9)
```

```
Y1 = rnorm(trainObs,mean=10,sd=.9)
Y2 = -2*Y1 + 10 + \text{norm}(t\text{rainObs}, \text{mean=11}, \text{sd=1.1})train.x =rbind(cbind(X1,X2), cbind(Y1,Y2))
plot(train.x)
points(train.x[(trainObs+1):trainSize,], col='red')
X1 = rnorm(testObs,mean=10, sd=.9)X2 = X1 - 20 + rnorm(testObs, mean=8, sd=0.9)Y1 = rnorm(testObs, mean=10, sd=.9)Y2 = -2*Y1 + 10 + \text{norm}(testObs, mean=11, sd=1.1)test.x =rbind(cbind(X1,X2), cbind(Y1,Y2))
plot(test.x)
points(test.x[(testObs+1):testSize,], col='red')
# build ground truth classes
train.y = rep(\theta, trainSize)train.y[(trainObs+1):trainSize] = 1test.y = rep(0, testSize)test.y[(testObs+1):testSize] = 1# build data frames (to be used by the fit and pred functions)
train.df = data.frame(train.x)
test.df = data.frame(test.x)
logr.fit = glm(train.y \sim X1 + X2, data = train.df, family =
binomial)
lda.fit = lda(train.y \sim X1 + X2, data = train.df)
qda.fit = qda(train.y \sim X1 + X2, data = train.df)
logr.probs = predict(logr.fit, test.df, type="response")
logr.pred = rep(0,testSize)logr.pred[logr.probs>0.5] = 1logr.errs[i] = mean(logr.pred!=test.y)lda.pred = predict(lda.fit, test.df)
lda.class = lda.pred$class
lda.errs[i] = mean(lda.class != test.y)qda.pred = predict(qda.fit, test.df)
qda.class = qda.pred$class
qda.errs[i] = mean(qda.class != test.y)
knn1.pred = knn(train.df, test.df, train.y, k = 1)
knn1.errs[i] = mean(knn1.pred!=test.y)knn3.pred = knn(train.df, test.df, train.y, k = 3)knn3.errs[i] = mean(knn3.pred!=test.y)}
```
errs = data.frame(cbind(logr.errs, lda.errs, qda.errs, knn1.errs, knn3.errs)) library(psych) error.bars(errs)

#### **6) Testing with the "heart" dataset**

```
heart =read.table("~/Downloads/SAheart.data", sep=",",head=T,row.names=1)
attach(heart)
trainSize = 300
train = rep (FALSE,dim(heart)[1])
train[sample.int(dim(heart)[1],trainSize)]=TRUE
heart.test = heart['train.]chd.test = chd[!train]logr.fit = glm(chd \sim ., data=heart, family = binomial, subset =
train)
lda.fit = lda(chd \sim ., data=heart, subset = train)
qda.fit = qda(chd \sim ., data=heart, subset = train)
logr.probs = predict(logr.fit, heart.test, type="response")
logr.pred = rep(0,dim(headrt.test)[1])logr.pred[logr.probs>0.5] = 1table(chd.test, logr.pred)
mean(logr.pred != chd.test)
lda.pred = predict(lda.fit, heart.test)
lda.class = lda.pred$class
table(chd.test, lda.class)
mean(lda.class != chd.test)
qda.pred = predict(qda.fit, heart.test)
qda.class = qda.pred$class
table(chd.test, qda.class)
mean(qda.class != chd.test)
```
**7) Check out the curse of dimensionality exercise (4.4) and look for the online tutorial for a better explanation:**

[http://www.visiondummy.com/2014/04/curse-dimensionality-a](http://www.visiondummy.com/2014/04/curse-dimensionality-affect-classification/)ffect-classification/